## @ECHO OFF

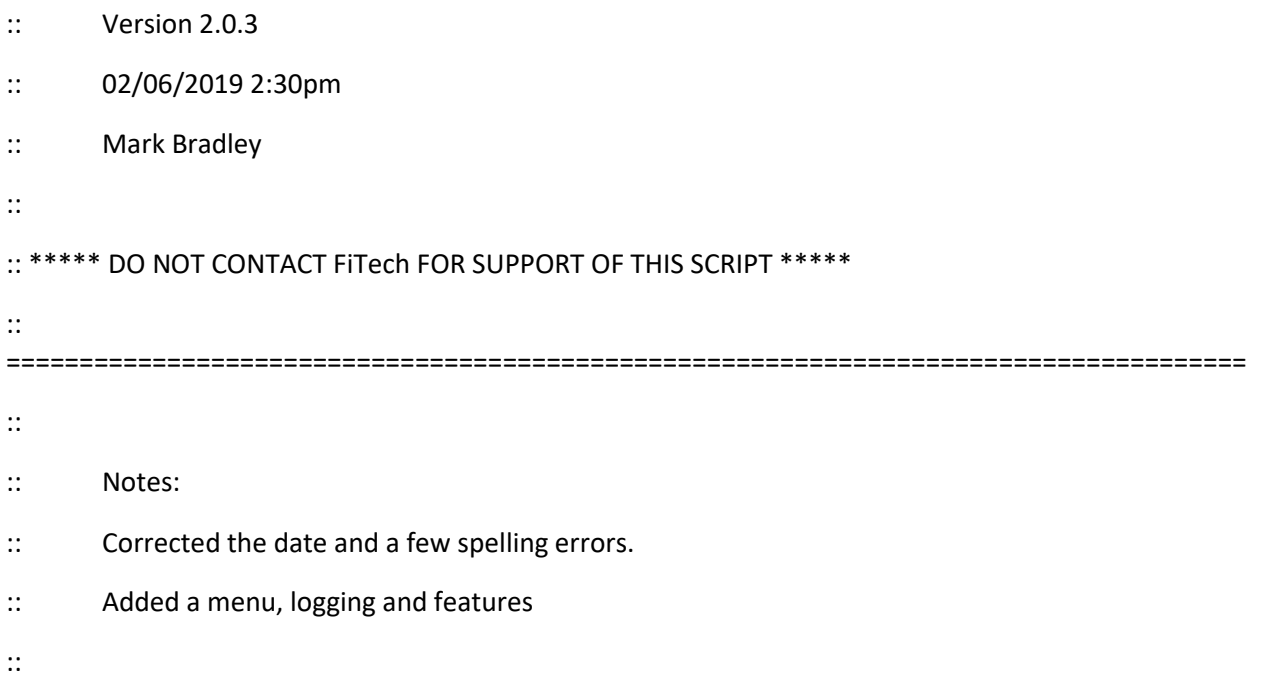

:: This script is completely outside of any supported FiTech service.

:: There is no warranty implied or stated and all support is best effort by the author.

:: If you need support you must contact the Facebook "FiTech Owners Group" and generate a post to the author.

====================================================================================

::

:: Dependencies:

:: For the script to function the following conditions must be satisfied:

:: The Fitech handheld must be connected to a Windows based computer

:: The Handheld must be recognized as a drive letter of (D, E, or H)

:: This script must be placed on the Windows computer you are working from (Preferred on the root of the Handheld)

:: The script is very simple so that it will work on old and new computers alike therefor I am not trying to suppress systems all messages.

=====================================================================================

:: The script creates a simple log (Log.txt) located wherever you run the script from.

::

::

## :: ACTIONS

:: - Find the drive containing the FiTech folders

:: - Backup your Handheld Configs

- :: Restore your Handheld Configs from Backup
- :: Establish the initial "log\_file" folder in the event that is needed
- :: Repair logging that once worked and is now broken

::

:: By default the script will take no action other than to present the MENU and add a time & date stamp into a log file (log.txt).

:: This is "NOT" the FiTech log file but a log that lets the author know what you did if help is needed.

::

.. \*\*\*\*\*\*\*\*\*\*\*\*\*\*\*\*\* The script begins below this point \*\*\*\*\*\*\*\*\*\*\*\*\*\*\*\*\*\*\*\*\*

:TOP

SET DRIVE=0

:BEGIN

SET INPUT=0

SET ACTION=0

ECHO.

ECHO ...............................................

ECHO PRESS 1, 2, 3, 4 to select your task, or 5 to EXIT.

ECHO ...............................................

ECHO.

ECHO 1 - Backup My Handheld Configs

ECHO 2 - Restore My Handheld Configs from Backup

ECHO 3 - Logging has never worked

ECHO 4 - Logging worked and is now broken

ECHO 5 - EXIT ECHO. SET /P INPUT=Type 1, 2, 3, or 4 then press ENTER: IF %INPUT%==5 ECHO You exited the utility >>%cd%\log.txt IF %INPUT%==5 GOTO EOF

IF %DRIVE%!=0 GOTO MENU

@ECHO off date /t >>%cd%\log.txt time /t >>%cd%\log.txt ECHO You typed %INPUT% >>%cd%\log.txt

:: Check to see where the FiTech folder structure is located using common drive letters

:Check\_D

@ECHO Off

dir /b D:\cal\_file\ >nul

IF %ERRORLEVEL% ==1 ECHO D:\Cal\_file does not exist >>%cd%\log.txt

IF %ERRORLEVEL% ==1 GOTO Check\_E

IF %ERRORLEVEL% ==0 ECHO D:\Cal\_file exist >>%cd%\log.txt

SET DRIVE=D

GOTO MENU

:Check\_E

@ECHO Off

dir /b E:\cal\_file\ >nul

IF %ERRORLEVEL% ==1 ECHO E:\Cal\_file does not exist >>%cd%\log.txt

IF %ERRORLEVEL% ==1 GOTO Check\_H

IF %ERRORLEVEL% ==0 ECHO E:\Cal\_file exist >>%cd%\log.txt

SET DRIVE=E

GOTO MENU

:Check\_H

@ECHO Off

dir /b H:\cal\_file\ >nul

IF %ERRORLEVEL%==1 ECHO H:\Cal\_file does not exist >>%cd%\log.txt

IF %ERRORLEVEL%==1 GOTO EOF

IF %ERRORLEVEL%==0 ECHO H:\Cal\_file exist >>%cd%\log.txt

SET DRIVE=H

GOTO MENU

:MENU

IF %INPUT%==1 GOTO BACKUP

IF %INPUT%==2 GOTO RESTORE

IF %INPUT%==3 GOTO NEWLOG

IF %INPUT%==4 GOTO FIXLOG

IF %INPUT%==5 GOTO EOF

ECHO The MENU option you selected is not valid

ECHO The MENU option you selected (%INPUT%) is invalid>>%cd%\log.txt

CLS

@ECHO OFF

GOTO TOP

:: Create folders and or restore files.

:: If the folders already exist it simply throws a transparent error and moves on.

:BACKUP

## @ECHO Off

set action=BACKUP

mkdir %DRIVE%:\cal\_file\_backup

Copy /y %DRIVE%:\cal\_file\\*.cal %DRIVE%:\cal\_file\_Backup\

CLS

GOTO STATE

:RESTORE

@ECHO Off

set action=RESTORE

copy /y %DRIVE%:\cal\_file\_Backup\\*.cal %DRIVE%:\Cal\_File\

CLS

GOTO STATE

:NEWLOG

@ECHO Off

set action=NEWLOG

:FIX

mkdir %DRIVE%:\log\_file

CLS

GOTO STATE

:FIXLOG

@ECHO Off

set action=FIXLOG

RENAME %DRIVE%:\log\_file log\_file\_backup

GOTO FIX

:State

ECHO %ACTION% performed against drive "%DRIVE%" with input %INPUT% >>%cd%\log.txt

CLS

GOTO BEGIN

:EOF